# **A GUI FOR DATA MART SCHEMA ALTERATION**

Nouha Bouaziz, Faiez Gargouri

*Institut Supérieur d'Informatique et du Multimédia de Sfax, Sfax, Tunisie* 

## Jamel Feki

*Faculté des Sciences Economiques et de Gestion de Sfax, Sfax, Tunisie* 

Keywords: Data mart, Multidimensional schema, XML, Visualization, Schema alteration.

Abstract: This paper is interested in the graphical manipulation of data mart schemes described in XML and issued from a generation module of multidimensional models. This manipulation is performed through a set of operations we have defined. These operations consist in adding, deleting and renaming the multidimensional elements.

# **1 INTRODUCTION**

A Data Warehouse (DW) is a special data base storing a huge volume of data dedicated to decisional systems. Its design methodology must take in account several things, among them the heterogeneity of data sources, the correspondence between data source models and multidimensional models as well as the manipulation of data structures. In a DW context, the data structure manipulation becomes really a crucial subject of research; especially in the design phase of DWs or Data Marts (DM) (Kimball, 1996) (Tryfona and al, 1999) (Moody and al, 2000) (Bonifati and al, 2001).

DMs are extracted from the DW; they are characterized by their multidimensional schemes (MDS). These MDS are represented as diagrams generally in respect to the Golfarelli formalism (Golfarelli and al, 1998).

Our team researches are in the context of designing a semi-automatic DW hybrid methodology summarized by the following steps:<br> $i)$  acquisition of the OLAP requirements

- $i)$  acquisition of the OLAP expressed as tabular sheets (Feki, 2004),
- *ii*) derivation of the DM schema on the basis of the OLAP requirements (Soussi and al, 2005),
- *iii)* generation of the DW schema by integrating DM schemes (Majdoubi and al, 2005).

Our contribution in this paper consists in the visualization and the graphical manipulation of DM schemes. Actually, these schemes are described in

XML and resulted from a generation module (i.e., step *ii* above). More accurately, it is to develop a GUI assuring two main tasks: *i)* the visualization of the DM schema and *ii)* the alteration of the DM schema.

This paper is organized as follows: section 2 gives an overview of our context of study. Section3 defines the multidimensional basic concepts. Section 4 defines our alteration operations: addition, deletion, and rename of multidimensional elements. Section 5 deals with the prototype of the interface whereas section 6 summarizes the presented work and introduces its perspectives.

## **2 CONTEXT OF STUDY**

The work presented in this paper is a part of an ongoing project. Figure 1 illustrates its general context where the dashed box borders the scope of this study i.e., the visualization and the alteration of the DM schema.

The visualization accepts star/constellation schemes described in XML. It displays the DM schema either as a tree or as a multidimensional diagram that highlights the multidimensional concepts (fact, dimensions, hierarchies, etc.). Since the Golfarelli formalism (Golfarelli and al, 1998) is the almost popular in drawing multidimensional schemes, we adopt it to visualize DM schemes.

Bouaziz N., Gargouri F. and Feki J. (2006). A GUI FOR DATA MART SCHEMA ALTERATION. In *Proceedings of the Eighth International Conference on Enterprise Information Systems - DISI*, pages 169-174 DOI: 10.5220/0002449701690174 Copyright © SciTePress

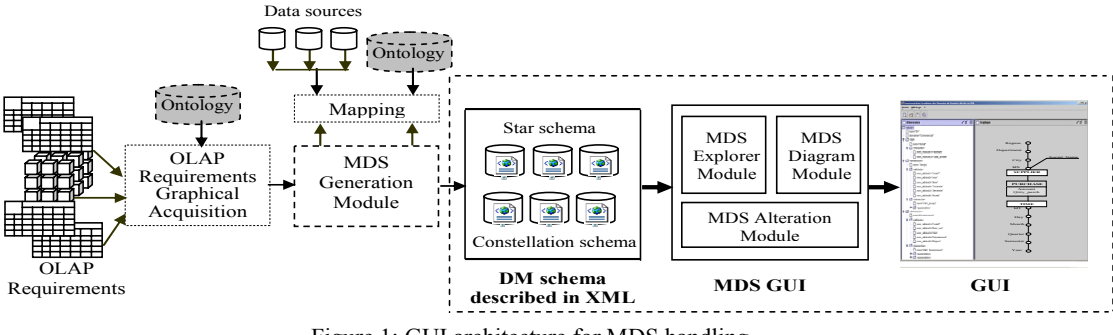

Figure 1: GUI architecture for MDS handling.

The alteration consists in modifying these schemes through suitable operations listed in Table1. This manipulation aims to adapt and refine the generated MDS in respect to the user requirements.

Table 1: Categories of operations on a MDS.

| <b>Operations</b>                              | Inputs     | <b>Outputs</b>      |
|------------------------------------------------|------------|---------------------|
| Display Tree                                   | XML Script | <b>MDS</b> Tree     |
| Display MDS                                    | Tree       | MDS diagram         |
| Alter MDS<br>Addition,<br>Deletion,<br>Rename. | <b>MDS</b> | MDS diagram altered |

# **3 BASIC CONCEPTS**

To clarify our operations for MDS alteration, we find necessary to define the multidimensional concepts as presented in (Nabli and al, 2005).

### *- Fact definition*

A fact F is defined as  $(Name<sup>F</sup>, M<sup>F</sup>)$  where:

- Name $F$  is the name of the fact which represents the analysis subject,

 $-M<sup>F</sup> = {M<sup>F</sup><sub>1</sub>, M<sup>F</sup><sub>2</sub>, ..., MF<sub>N</sub>};$  is the set of all measures of F.

#### *- Measure definition*

A measure  $M_{i_2}^F$  of a fact F, is defined by the couple (Name $M<sup>F</sup>$ <sub>i</sub>, Func $M<sup>F</sup>$ <sub>i</sub>) where:

- NameM<sup>F</sup> <sup>i</sup>*,* is the name of the measure*,* 

- Func $M<sup>F</sup><sub>i</sub>$ , is the compatible aggregation function with every measure, with Func $M^F$ <sub>i</sub> $\subseteq$  {Min, Max, Sum, Average, Count}.

### *- Dimension definition*

A dimension D, representing an analysis perspective, is defined by the triplet (Name<sup>D</sup>,  $A<sup>D</sup>$ ,  $H<sup>D</sup>$ ) where:

 $-$  Name<sup>D</sup> is the name of the dimension,

-  $A^{D} = {A^{D}}_{1}, A^{D}_{2},..., A^{D}_{N}$ ; is the set of all attributes composing a dimension D,

-  $H^{D} = {H^{D_1, H^{D_2,..., H^{D_N}}};$  is the set of all hierarchies associated with the dimension D.

#### *- Hierarchy definition*

A hierarchy is an acyclic graph defined by the couple (Name $<sup>H</sup>$ ,  $P<sup>H</sup>$ ) where:</sup>

- Name $<sup>H</sup>$  is the name of the hierarchy,</sup>

 $-P<sup>H</sup> = \langle p_1, p_2, \dots, p_N \rangle$ ; is an organization of the strong attributes of the hierarchy  $H_{i}^{D}$  of D such as  $p_i \rightarrow p_i$  means that the parameter  $p_i$  has a granularity strictly finer than  $p_i$ .

### *- Multidimensional schema*

A multidimensional schema S is constituted of measured facts associated to analysis dimensions. It is defined by  $(Name^S, Dom^S, F^S, D^S, Func^S)$ where:

- Name<sup>S</sup> is the name of multidimensional schema,
- Dom<sup>S</sup> is the name of analysis domain of S,
- $-F<sup>S</sup> = {F<sub>1</sub>, F<sub>2</sub>,..., F<sub>N</sub>};$  is the set of all facts of S,
- $-D<sup>S</sup> = {D<sub>1</sub>, D<sub>2</sub>,...,D<sub>N</sub>}$ ; is the set of all dimensions  $\alpha$ f S

- Func<sup>S</sup> is a function that associates to every fact  $F_i$  a set  $D^S$  of dimensions.

# **4 SCHEMA ALTERATION**

This section defines a set of operations useful to alter a DM schema (star or constellation). These operations are the addition, the deletion, and the rename of multidimensional elements. They are those defined in (Nabli and al, 2005), and extended with display and rename operations. We present them in the following sub-sections.

# **4.1 Addition Operations**

The addition operations insert new multidimensional elements into a MDS. We define five operations depending on whether we add a hierarchy, a measure, a dimension, an attribute or a fact.

### *- Hierarchy addition*

The hierarchy addition inserts a new hierarchy into an existing dimension of a MDS.

#### *Definition*

The *hierarchy addition* operation *AddH* adds a hierarchy to a dimension. Its syntax is: **AddH (S, D, H) = S'**  *Inputs:*   $\overline{S} = (Name^S, Dom^S, F^S, D^S,Func^S)$  is a MDS,  $-D = (Name^D, A^D, H^D)$  is a dimension of S,  $-H = (Name<sup>H</sup>, P<sup>H</sup>)$  is the hierarchy to be added to D, where  $H.P<sup>H</sup> = \langle p_1, p_2, \dots, p_N \rangle$ . *Conditions:*  -  $D \in S.D^S$  and  $H \notin D.H^D$ *Outputs:*  S' is the MDS S enriched by the hierarchy H where:  $-S' = (Name<sup>S</sup>, Dom<sup>S</sup>, F<sup>S</sup>, D<sup>S</sup>, Func<sup>S</sup>),$  $-D^{S_2} = \{D_1, D_2, ..., D', ..., D_N\};$  $D' = (Name^D, A^D, H^D),$  $-A^{D} = A^{D} \cup \{p_{1}\} \cup \{p_{2}\} \cup ... \cup \{p_{N}\};$  $-H^{D} = H^{D} \cup \overline{H}$ 

*- Measure addition* 

The operation adds a measure to a fact.

#### *Definition*

The *measure addition* operation *AddM* inserts a new measure into a fact in a MDS. Its syntax is: **AddM (S, F, M) = S'**  *Inputs:* 

 $\overline{S} = (Name^S, Dom^S, F^S, D^S,Func^S)$  is a MDS, - F = (Name<sup>F</sup>, M<sup>F</sup>) is a fact of S where  $M<sup>F</sup> = {M<sup>F</sup><sub>1</sub>}$ ,  $M_{2}^{F}$ ,...,  $M_{N}^{F}$ } is the set of all measures constituting F, -  $M = (Namen<sup>F</sup><sub>i</sub>, Func<sup>F</sup><sub>i</sub>)$  is the measure to be inserted into F. *Conditions:*   $\overline{F \in S$ .  $F^S$  and  $M \notin F.M^F$ *Outputs:*  S' is the MDS S whose F fact is enriched by the

measure M where:  $-S' = (Name<sup>S</sup>, Dom<sup>S</sup>, F<sup>S'</sup>, D<sup>S</sup>, Func<sup>S</sup>),$ 

 $-F^{S} = {F_1, F_2, ..., F', ..., F_N}; F' = (Name<sup>F</sup>, M<sup>F</sup>'),$  $-M^F = M^F \cup \{M\}.$ 

#### *- Dimension addition*

This operation inserts a new dimension into a MDS and preserves its nature (star or constellation).

#### *Definition*

The *dimension addition* operation *AddD* adds a dimension to a set of facts in a MDS. Its syntax is: **AddD (S, F, D) = S'**  *Inputs:* 

 $\overline{S} = (Name^S, Dom^S, F^S, D^S, Func^S)$  is a MDS,

-  $F = (Name<sup>F</sup>, M<sup>F</sup>)$  is the fact to which a new dimension will be associated,

-  $D = (Name^D, A^D, H^D)$  is the dimension to be added to F.

$$
\underline{Conditions:}
$$

 $-F \in S.F^S$ ;  $D \notin S.D^S$ ;  $A^D \notin D^S.A^D$  and  $H^D \notin D^S.H^D$ *Outputs:* 

S' is the MDS enriched by the dimension D where:

- S' = (NameS , DomS , F<sup>S</sup> , D S', Func S'), - D S' = DS ∪ D,

 $- \forall f \in F^S$ ; Func<sup>S</sup> $(f) =$ Func<sup>S</sup> $(f) \cup D$ .

## *- Attribute addition*

The attribute addition operation inserts a parameter into a hierarchy of a dimension.

## *Definition*

The *attribute addition* operation *AddA* inserts a new attribute into a hierarchy of a dimension. Its syntax is:  $A = 4A$  (S, D, H, L, A) = S<sup>2</sup>

**AdA (S, D, H, L, A)** = S'  
\n**InputStream**  
\nS = (Name<sup>S</sup>, Dom<sup>S</sup>, F<sup>S</sup>, D<sup>S</sup>, Func<sup>S</sup>) is a MDS,  
\n- D = (Name<sup>D</sup>, A<sup>D</sup>, H<sup>D</sup>) is a dimension,  
\n- H<sup>D</sup> = (Name<sup>H</sup>, P<sup>H</sup>) is a hierarchy of D where A  
\nwill be added,  
\n- L: is the insertion level of A in H,  
\n- A: is the attribute to be added.  
\nConditions:  
\n- D 
$$
\in
$$
 S.D<sup>S</sup>; H  $\in$  D.H<sup>D</sup>; A  $\notin$  D.A<sup>D</sup> and L > 1  
\n**OutputStream**:  
\nS' is a MDS whose one of its dimensions is  
\nenriched by a new attribute A  
\n- S' = (Name<sup>S</sup>, Dom<sup>S</sup>, F<sup>S</sup>, D<sup>S</sup>, Func<sup>S</sup>),  
\n- D<sup>S</sup> = {D<sub>1</sub>, D<sub>2</sub>, ..., D'<sub>S</sub>, ..., D<sub>N</sub>};  
\nD' = (Name<sup>D</sup>, A<sup>D</sup>, H<sup>D</sup>),  
\n- A<sup>D</sup> = A<sup>D</sup> \cup {A}; H<sup>D</sup> = (Name<sup>H</sup>, P<sup>H</sup>) ;  
\nP<sup>H</sup> =  $\{p_1, ..., p_{L-1}, A, p_{L+1}, ..., p_N\}$ .

### *- Fact addition*

The addition of a fact F to a star schema having common dimension(s) with F transforms the star into constellation.

#### *Definition*

The *fact addition* operation *AddF* inserts a new fact into a MDS. Its syntax is:

$$
AddF(S, F, Dim) = S'
$$

*Inputs:* 

 $\overline{S} = (Name^S, Dom^S, F^S, D^S,Func^S)$  is a MDS,

 $-F = (Name<sup>F</sup>, M<sup>F</sup>)$  is the fact to be inserted into S,

- Dim =  $\{d_{1}^{F}, d_{2}^{F}, \ldots, d_{r}^{F}\}$  is a set of dimensions to which F can be associated.

*Conditions:* 

- F∉ S. F<sup>S</sup>; Dim  $\subseteq$  S.D<sup>S</sup> and Dim  $\neq \emptyset$ 

*Outputs:* 

S' is the MDS S enriched by F where:

 $-S' = (Name<sup>S</sup>, Dom<sup>S</sup>, F<sup>S</sup>, D<sup>S</sup>, Func<sup>S</sup>),$ 

$$
\Big| - F^{S} = F^{S} \cup F,
$$
  
-  $\forall d \in Dim; Func^{-1}(d) = Func^{-1}(d) \cup F.$ 

# **4.2 Deletion Operations**

This category of operations deletes multidimensional elements without correspondent in the data source. We distinguish the deletion of a hierarchy, a measure, a dimension, an attribute or a fact.

### *- Hierarchy deletion*

This operation deletes a hierarchy of a dimension from a MDS and maintains the schema nature.

#### *Definition*

The *hierarchy deletion* operation *DelH* deletes a hierarchy from a dimension. Its syntax is: **DelH (S, D, H) = S'**  *Inputs:*   $\overline{S} = (Name^S, Dom^S, F^S, D^S, Func^S)$  is a MDS,  $-D = (Name^D, A^D, H^D)$  is a dimension of S,  $-H = (Name<sup>H</sup>, P<sup>H</sup>)$  is the hierarchy to be deleted to S, with  $H.P<sup>H</sup> = **p**<sub>1</sub>, **p**<sub>2</sub>, ..., **p**<sub>N</sub> >.$ *Conditions:*   $-D \in S.D<sup>S</sup>$ ;  $H \in D.H<sup>D</sup>$ ;  $| H<sup>D</sup> | >= 2$  and  $-A^D = A^D \cup \{p_1\} \cup \{p_2\} \cup ... \cup \{ps\};$  $\forall a \in A^D$ ,  $\forall H \in D.H^D$   $a \notin H.P^H$ *Outputs:*  S' is the MDS S not having the hierarchy H where:  $-S' = (Name<sup>S</sup>, Dom<sup>S</sup>, F<sup>S</sup>, D<sup>S</sup>', Func<sup>S</sup>),$  $-D^{S_2} = \{D_1, D_2, ..., D', ..., D_N\};$  $D' = (Name^D, A^D, H^D),$  $-A^{D_2} = A^D \setminus \{p_i \in H.P^H, H.p_i \notin (H^D - H)\}\$  $-H^{D} = H^{D} \setminus \{H\}.$ 

## *- Measure deletion*

Measure to be deleted must not be the single one in its fact.

### *Definition*

The *measure deletion* operation *DelM* deletes a measure from a fact. Its syntax is:

### **DelM (S, F, M) = S'**

*Inputs:* 

 $-S = (Name<sup>S</sup>, Dom<sup>S</sup>, F<sup>S</sup>, D<sup>S</sup>, Func<sup>S</sup>)$  is a MDS, - F = (Name<sup>F</sup>, M<sup>F</sup>) is a fact of S where  $M<sup>F</sup> = {M<sup>F</sup><sub>1</sub>}$ ,  $M_{2}^{F}$ ,...,  $M_{N}^{F}$ } is the set of all measures belonging to F,

 $-M = (NameM<sup>F</sup>, FuncM<sup>F</sup>)$  is the measure to be deleted.

*Conditions:* 

 $-F \in S$ .  $F^S$ ;  $M \in F.M^F$  and  $|M^F| \geq 2$ 

*Outputs:* 

S' is a MDS where the measure M is removed from the fact F where:

 $-S' = (Name<sup>S</sup>, Dom<sup>S</sup>, F<sup>S'</sup>, D<sup>S</sup>, Func<sup>S</sup>),$  $-F^S = {F_1, F_2, ..., F', ..., F_N}; F' = (Name<sup>F</sup>, M<sup>F'</sup>),$  $-M^F = M^F \setminus \{M\}.$ 

### *- Dimension deletion*

A dimension could be deleted if and only if it is not the single one in its MDS.

### *Definition*

The *dimension deletion* operation *DelD* deletes a dimension from a fact in a MDS. Its syntax is: **DelD (S, F, D) = S'** 

$$
U_{\rm tot} = 1
$$

*Inputs:*   $-S = (Name<sup>S</sup>, Dom<sup>S</sup>, F<sup>S</sup>, D<sup>S</sup>, Func<sup>S</sup>)$  is a MDS,  $-F = (Name<sup>F</sup>, M<sup>F</sup>)$  is a fact from which a dimension D will be removed, -  $D = (Name^D, A^D, H^D)$  is the dimension to be deleted. *Conditions:*   $-F \in S$ .  $F^S$ ;  $D \in S$ .  $D^S$  and  $|D^S| \ge 2$ *Outputs:*  S' is the MDS from which the dimension D is

removed where:  $-S' = (Name<sup>S</sup>, Dom<sup>S</sup>, F<sup>S</sup>, D<sup>S'</sup>, Func<sup>S'</sup>),$ 

$$
-D^{S} = D^{S} \setminus \{D\},\
$$

 $- \forall f \in F^S$ ; Func  $S'(f) = \text{Func}^S(f) \setminus D$ .

## *- Attribute deletion*

This operation deletes a strong or a weak attribute from a hierarchy and removes it from the dimension. The hierarchy identifier is the only attribute that cannot be deleted.

### *Definition*

The *attribute deletion* operation *DelA* deletes a dimension attribute from a MDS. Its syntax is:  $\text{DelA (S, H}^{\text{D}}_{\text{i}}, \text{A}) = \text{S'}$ 

*Inputs:* 

 $-S = (Name<sup>S</sup>, Dom<sup>S</sup>, F<sup>S</sup>, D<sup>S</sup>, Func<sup>S</sup>)$  is a MDS,  $-H<sup>D</sup><sub>i</sub> = (Name<sup>H</sup>, P<sup>H</sup>)$  is a hierarchy not having the attribute A, - A : is the attribute to be removed. *Conditions:*   $-A \in H^{D}$ ;  $A \notin (H^{D} - H^{D}$ ; and  $A \neq H^{D}$ <sub>i</sub>.p<sub>1</sub> *Outputs:*  S' is the MDS from which the attribute A is deleted.  $-S' = (Name<sup>S</sup>, Dom<sup>S</sup>, F<sup>S</sup>, D<sup>S'</sup>, Func<sup>S</sup>),$  $-D^{S_2} = \{D_1, D_2, ..., D', ..., D_N\};$  $D' = (Nom^D, A^D, H^D)$ ,

$$
A^{D} = A^{D} \setminus \{A\},\
$$

- 
$$
A^{D} = (Nom^{H}, P^{H})
$$
;  $P^{H} = P^{H} \setminus \{A\}$ .

### *- Fact deletion*

This operation deletes a fact F, its measures and its specific (not shared) dimensions from a constellation schema.

#### *Definition*

The *fact deletion* operation *DelF* deletes a fact from a MDS. Its syntax is:  $DelF(S, F, Dim) = S'$ 

*Inputs:*   $\overline{S} = (Name^S, Dom^S, F^S, D^S, Func^S)$  is a MDS,  $-F = (Name<sup>F</sup>, M<sup>F</sup>)$  is the fact to be deleted, - Dim =  $\{d_{1}, d_{2}, \ldots, d_{N}\}$  is a set of dimensions to which F can be associated. *Conditions:*   $-F \in S$ .  $F^S$ ;  $|F^S| \ge 2$  and  $Func(F) = Dim_F$ *Outputs:*  S' is the MDS from which we deleted the fact F where:  $-S' = (Name<sup>S</sup>, Dom<sup>S</sup>, F<sup>S'</sup>, D<sup>S'</sup>, Func<sup>S'</sup>),$  $-F^{S'} = F^{S} \setminus \{F\},$  $-D^{S'} = D^{S} \setminus \overrightarrow{Dim}$ . - Func<sup>S</sup>'(F) =  $\varnothing$ 

# **4.3 Rename Operations**

This operation renames a multidimensional element by a meaningful name supplied by the user. It preserves the established correspondence of the renamed element with the data source and the uniqueness of names constraint:

Nom<sup>F</sup> ∩Nom<sup>D</sup>∩Nom<sup>H</sup> ∩ Nom<sub>1</sub><sup>MF</sup> ∩Nom<sub>1</sub><sup>AD</sup> = ∅.

# **4.4 Data Restitution**

The restitution is performed through a function that reproduces a MDS stored in a referential.

#### *Definition*

The *display* operation *DisplayS* visualizes a MDS graphically. Its syntax is: **DisplayS (S)** 

*Input:*   $\overline{S} = (Name^S, Dom^S, F^S, D^S, Func^S)$  is a MDS stored in a referential.

*Condition:* 

- S belongs to a referential

*Output:* 

- S displayed as a multidimensional diagram.

# **5 IMPLEMENTATION**

This section illustrates with examples the functionalities of the interface we are currently developing.

Figure 2 is the input XML file for our interface; it describes the *PURCHASE* schema belonging to the commercial domain. This file is issued from a generation module not detailed here (c.f. Soussi and al, 2005).

```
<?xml version="1.0" encoding="iso-8859-1"?> 
<star name="S1" domain="Commercial"> 
    <fact name="Purchase"> 
 <measure name="Amount" /> 
 <measure name="Qtity_purch" /> 
   \langle / fact>
      <dimension name="Time"> 
<attribute name="IdT" /><br><attribute name="Day" />
Subsection (><br>
Subsection (> <attribute name="Quarter" /><br>
Subsection (> <attribute name="Semester" /><br>
<attribute name="Sear" /><br>
<hierarchy name="HM1_time">
 <parameter name="IdT" /> 
 <parameter name="Day" /> 
 <parameter name="Month" /> 
 <parameter name="Quarter" /> 
 <parameter name="Semester" /> 
 <parameter name="Year" /> 
      </hierarchy> 
      </dimension> 
<dimension name="Supplier"><br>
<attribute name="IdS" /><br>
<attribute name="Social_name" /><br>
<attribute name="City" />
<attribute name="Department" /><br>
<attribute name="Region" /><br>
<hierarchy name="HM1_Supplier"><br>
<parameter name="IdS">
              <week_attribute name="Social_name" /> 
          </parameter> 
          <parameter name="City" /> 
          <parameter name="Department" /> 
          <parameter name="Region" /> 
      </hierarchy> 
      </dimension> 
</star>
```
Figure 2: XML Script describing a DM analyzing the fact PURCHASE.

Figure 3 shows the tree relative to the XML script, as displayed by our DM Schema explorer module.

| ಕ್ ಡೆ. ⊠<br>DM schema explorer                   |
|--------------------------------------------------|
| ≺star≻                                           |
| ີ\name="S1"                                      |
| domain="Commercial"                              |
| ۰<br><b>⊟</b> ≺fact>                             |
| name="Purchase"                                  |
| <b>ଦ</b> ା⊟ ≺measure≻                            |
| ້ຳ name="Amount"                                 |
| o 1<br>⊟ ≺measure≻                               |
| name="Qtity_purch"                               |
| ← r dimension>                                   |
| $\bullet$ $\Box$ $\le$ dimension>                |
| ີ\ name="Supplier"<br>o− ⊟ ≺attribute>           |
| ← <del>⊆∃</del> <attribute></attribute>          |
| ← <del>⊡</del> <attribute></attribute>           |
| <b>Ф- Г∃ ≺attribute&gt;</b>                      |
| o− i T ≺attribute>                               |
| . <hierarchy></hierarchy>                        |
| name="HM1_Supplier"                              |
| <b>O</b> ∈ <parameter></parameter>               |
| <b>້</b> ) name="idS"                            |
| <b>O</b> <del>C</del> <week attribute=""></week> |
| name="Social name"                               |
| © <del>D</del> <parameter></parameter>           |
| ີ\ name="City"                                   |
| <b>O</b> Foarameter>                             |
| ີ\name="Department"                              |
| <b>O</b> Foarameter>                             |
| <b>ຳ</b> name="Region"                           |

Figure 3: Tree visualizing the star of Figure 2.

Once displayed in a tree format, the MDS is better understandable; consequently, the decisional designer can now make some changes on it.

A second way to display a MDS is a graphical diagram; it has the merit to be more expressive as it is shown by Figure 4.

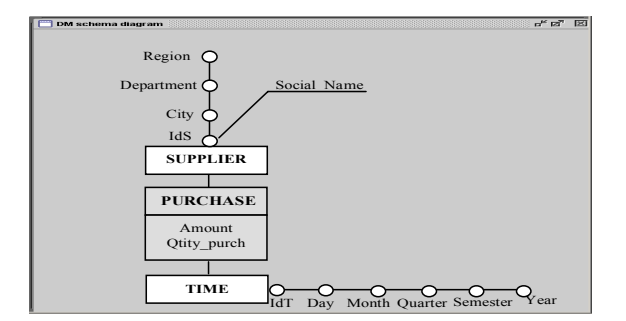

Figure 4: S1: star schema of Figure 2 visualized according to Golfarelli formalism.

To illustrate the use of our operations, we apply those of Table 2 on the star schema S1.

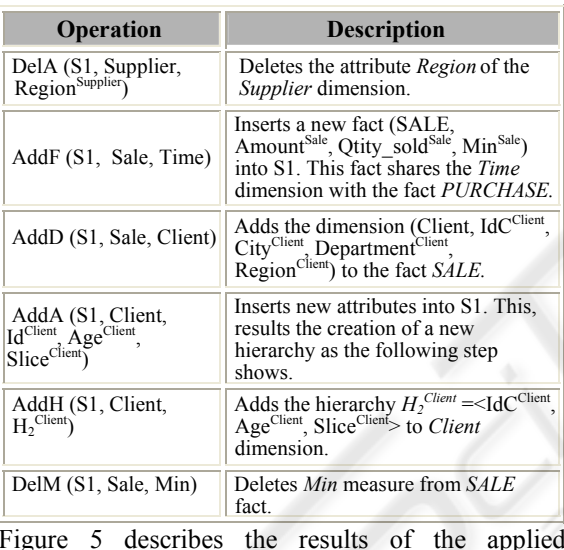

Table 2: Examples of graphical operations on S1.

Figure 5 describes the results of the applied operations on S1.

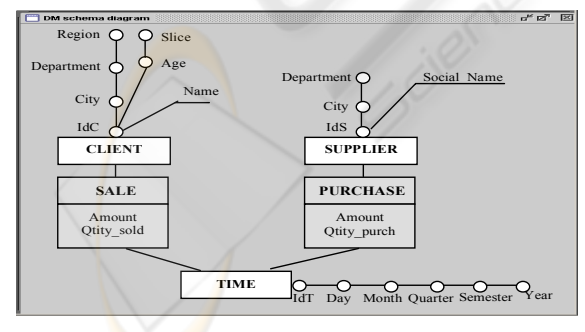

Figure 5: S2 graphical representation.

The addition of the fact *SALE* transforms S1 into a constellation model since we obtain two facts (*PURCHASE* and *SALE*) that share the common dimension *Time*. It is the only operation that changes the multidimensional model nature transforming a star into a constellation.

# **6 CONCLUSION**

In this paper, we defined a set of operations necessary to MDS alteration. In order to validate our proposals, we have implemented a GUI that integrates these operations. The interface, currently under finishing, allows the designer to visualize the MDS as a tree by the DM schema explorer or as a multidimensional diagram. Our operations can be useful to the evolution of a DM schema.

## **REFERENCES**

- Bonifati A., Cattaneo F., Ceri S., Fuggetta A., Paraboschi S., 2001. "Designing Data Marts for Data Warehouses"*. ACM Transactions on Software Engineering Methodology*.
- Feki J., 2004. "Vers une conception automatisée des entrepôts de données : Modélisation des besoins OLAP et génération de schémas multidimensionnels ". *8th Maghrebin Conference on Software Engineering and Artificial Intelligence (MCSEAI'04),* Sousse, Tunisia, p. 473-485.
- Golfarelli, M., Maio, D., and Rizzi, S., 1998. "The Dimensional Fact Model: a conceptual model for data warehouses". *International Journal* of Cooperative *Information Systems,* vol. 7, n. 2&3.
- Kimball, R., 1996. The Datawarehouse Toolkit. John Wiley & Son, Inc.
- Majdoubi J., Feki J., Gargouri F., 2005. "A Two-Phase Approach for Multidimensional Schemes Integration", *ICEIS'05*, Miami, USA.
- Moody, D., Kortnik, M., 2000 . "From Enterprise Models to Dimensional Models: A Methodology for Data Warehouse and Data Mart Design". *DMDW'00*, Sweden.
- Nabli A., Feki J., Gargouri F., 2005. "Adapting Multidimensional Schemes to Data sources using Algebraic Operators", *The Seventeenth International Conference on Software Engineering and Knowledge Engineering, SEKE'05*, Taipei, Taiwan, China.
- Soussi A., Feki J., Gargouri F., 2005. "Approche semiautomatisée de conception de schémas multidimensionnels valides", 1<sup>st</sup> *French day on the Data Warehouses and the On line analysis (EDA'05)*, Lyon, French.
- Tryfona N., Busborg F., and Christiansen J. G. B., 1999. "StarER: A Conceptual Model for Data Warehouse Design". *Proceedings of the ACM DOLAP'99 Workshop,* Missouri.